# Modélisation de Parois Minces Conductrices dans une Méthode Galerkin Discontinue pour l'Évaluation du Blindage de Boîtiers d'Équipements Électroniques

Mohamed BOUBEKEUR, Abelin KAMENI, Lionel PICHON Laboratoire de Génie Électrique de Paris, UMR 8507 CNRS, SUPELEC Université Paris Sud et Université Pierre et Marie Curie Plateau du Moulon, 91192 Gif sur Yvette, France

RÉSUMÉ – Cet article présente une approche de modélisation permettant d'éviter de mailler les parois minces conductrices en les remplaçant par des interfaces. Ce travail s'appuie sur l'implémentation d'une condition d'interface de type paroi mince conductrice dans une méthode Galerkin Discontinue en domaine temporel. La technique est basée sur une solution analytique fréquentielle unidimensionnelle et une transformée de Fourier inverse pour le passage au domaine temporel. Les résultats ont été comparés à ceux obtenus avec des parois minces entièrement maillées. L'évaluation de l'efficacité du blindage d'une cavité tridimensionnelle est présentée pour illustrer l'intérêt de cette approche.

## *Mots-clés – Compatibilité Électromagnétique, Efficacité de Blindage, Parois Conductrices, Domaine Temporel, Galerkin Discontinue*

#### 1. INTRODUCTION

Le développement des nouvelles technologies dans les domaines tels que l'électronique, l'électricité et l'électromagnétisme, a donné une importance considérable à l'étude de la cohabitation des systèmes. En compatibilité électromagnétique, plusieurs problèmes requièrent une approche numérique adéquate afin d'évaluer l'efficacité du blindage. La prise en compte de petits détails par rapport à la taille du système est importante lors des simulations numériques. Cela conduit à l'augmentation de la taille de la mémoire utilisée et du temps de calcul. Ceci est vrai pour la prise en compte des parois de boîtiers d'équipements électroniques.

Dans le but d'éviter la discrétisation spatiale des parois minces, plusieurs conditions d'interface ont été développées. Dans le domaine fréquentiel, une solution analytique peut être utilisée pour lier le champ électromagnétique des deux cotés de la paroi. Dans le domaine temporel, une transformée de Fourier ou Laplace inverse est combinée à un produit de convolution. Plusieurs travaux ont été consacrés à l'implémentation de cette approche au sein d'une méthode de Différences Finies dans le Domaine Temporel (DFDT) [\[1\]](#page-3-0). Néanmoins, l'erreur résiduelle présente dans la méthode DFDT peut affecter significativement le résultat numérique.

La méthode Galerkin Discontinue (GD) est basée sur une résolution locale du problème dans chaque élément. Elle nécessite des termes de flux encore appelé "flux numériques" pour connecter les éléments adjacents [\[2\]](#page-3-1). Contrairement aux méthodes DFDT, la méthode GD a l'avantage d'être bien adaptée aux maillages non structurés, à l'utilisation des éléments de haut ordre spatial et au calcul parallèle. Un schéma numérique d'ordre élevé du type Runge Kutta combiné aux éléments d'ordre élevé permet de réduire la dispersion numérique introduite par des schémas de type saute mouton très usuels en DFDT. Une proposition d'interface a été introduite pour les parois minces conductrices [\[3\]](#page-3-2), mais elle n'est valide que dans le cas où l'épaisseur de peau est supérieure à celle de la paroi.

Dans cet article, une condition d'Interface de Type Paroi Mince Conductrice (ITPMC) est introduite afin de remplacer les parois minces conductrices lors de la modélisation des problèmes tridimensionnels en compatibilité électromagnétique.

## 2. FORMULATION DU PROBLÈME

On considère les équations de Maxwell dans le domaine temporel, d'inconnues le champ électrique  $\vec{E}$  et le champ magnétique  $\vec{H}$  :

<span id="page-0-0"></span>
$$
\begin{cases}\n\epsilon \partial_t \vec{E} - \nabla \times \vec{H} & = -\vec{J} \\
\mu \partial_t \vec{H} + \nabla \times \vec{E} & = 0\n\end{cases}
$$
\n(1)

avec  $\epsilon$  la permittivité du milieu et  $\mu$  sa perméabilité. La densité de courant est définie par  $\vec{J} = \sigma \vec{E}$ , avec  $\sigma$  la conductivité.

Soit  $\Omega = \bigcup_i T_i$  le domaine de calcul décomposé en une partition d'éléments triangulaires en 2D, et tétraédriques en 3D. La formulation variationnelle de la méthode GD de [\(1\)](#page-0-0) sur chaque élément T est donnée par :

$$
\begin{cases}\n\int_T \epsilon \partial_t \vec{E} \cdot \vec{\phi} - \int_T \vec{H} \cdot \nabla \times \vec{\phi} \\
-\int_{\partial T} (\vec{n} \times \vec{H})^{num} \cdot \vec{\phi} = -\int_T \sigma \vec{E} \cdot \vec{\phi} \\
\int_T \mu \partial_t \vec{H} \cdot \vec{\psi} + \int_T \vec{E} \cdot \nabla \times \vec{\psi} \\
+\int_{\partial T} (\vec{n} \times \vec{E})^{num} \cdot \vec{\psi} = 0\n\end{cases}
$$
\n(2)

avec  $\vec{\phi}$  et  $\vec{\psi}$  des fonctions test.

Les termes d'interface entre les éléments adjacents sont évalués en utilisant les "flux numériques"  $(\vec{n} \times \vec{E})^{num}$  et  $(\vec{n} \times \vec{H})^{num}$ 

donnés par [\[4\]](#page-3-3) :

$$
\begin{cases}\n(\vec{n} \times \vec{H})^{num} = \vec{n} \times \frac{\{\vec{Z}\vec{H}\}}{\{\vec{Z}\}} - (\vec{n} \times \frac{(\vec{n} \times [\vec{E}])}{\{\vec{Z}\}}) \\
(\vec{n} \times \vec{E})^{num} = \vec{n} \times \frac{\{\vec{Y}\vec{E}\}}{\{\vec{Y}\}} + (\vec{n} \times \frac{(\vec{n} \times [\vec{H}]))\n\end{cases} (3)
$$

avec  $Z = \frac{1}{Y} = \sqrt{\frac{\mu}{\epsilon}}, [u] = \frac{u^+ - u^-}{2}$  $\frac{u^{-}u^{-}}{2}$  et  $\{u\} = \frac{u^{+}+u^{-}}{2}$  $rac{+u}{2}$ . Le "-" représente la valeur de l'élément courant, et "+" celle de l'élément adjacent.

Pour les simulations, un schéma de type Runge-Kutta explicite est utilisé pour la discrétisation temporelle. Les éléments du maillage sont d'ordre 3 pour les maillages en 3D, et d'ordre 5 en 2D. Les maillages sont construit avec le logiciel GMSH [\[5\]](#page-3-4).

### 3. CONSTRUCTION DE L'ITPMC

Lorsque le champ électromagnétique est considéré unidimensionnel dans la paroi, les équations de Maxwell dans le domaine fréquentiel deviennent :

<span id="page-1-1"></span>
$$
\begin{cases}\n\partial_x E_y = -\omega \mu H_z \\
\partial_x H_z = -(\sigma + \omega \epsilon) E_y\n\end{cases} (4)
$$

<span id="page-1-0"></span>avec  $\epsilon$ ,  $\mu$  et  $\sigma$  sont respectivement la permittivité, la perméabilité et la conductivité de la paroi (Fig. [1\)](#page-1-0), l'épaisseur de cette paroi est d. En utilisant la solution analytique de l'équation [\(4\)](#page-1-1)

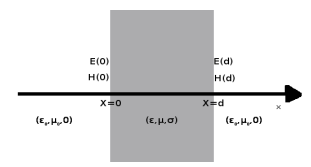

Fig. 1. Géométrie de la paroi

pour une paroi homogène isotrope, on relie le champ électromagnétique des deux cotés de la paroi par :

<span id="page-1-2"></span>
$$
\begin{pmatrix} E_y(\omega, d) \\ H_z(\omega, d) \end{pmatrix} = M \begin{pmatrix} E_y(\omega, 0) \\ H_z(\omega, 0) \end{pmatrix}
$$
 (5)

où

$$
M = \begin{pmatrix} \cosh(\gamma d) & \eta \sinh(\gamma d) \\ \eta^{-1} \sinh(\gamma d) & \cosh(\gamma d) \end{pmatrix}
$$
 (6)

avec  $\gamma$  est la constante de propagation :

$$
\gamma = \sqrt{\mu \omega (\iota \sigma - \epsilon \omega)} \tag{7}
$$

et η l'impédance intrinsèque de la paroi :

$$
\eta = \sqrt{\frac{\mu \omega}{\epsilon \omega - i \sigma}} \tag{8}
$$

La relation [\(5\)](#page-1-2) est équivalente à une relation d'impédance entre le champ électrique et le champ magnétique :

<span id="page-1-3"></span>
$$
\begin{pmatrix} E_y(\omega,0) \\ E_y(\omega,d) \end{pmatrix} = \begin{pmatrix} \hat{z}_1(\omega) & -\hat{z}_2(\omega) \\ \hat{z}_2(\omega) & -\hat{z}_1(\omega) \end{pmatrix} \begin{pmatrix} H_z(\omega,0) \\ H_z(\omega,d) \end{pmatrix} \tag{9}
$$

avec :

<span id="page-1-6"></span>
$$
\begin{cases}\n\hat{z}_1(\omega) = -\frac{\eta}{\tanh(\gamma d)}\\ \n\hat{z}_2(\omega) = -\frac{\eta}{\sinh(\gamma d)}\n\end{cases}
$$
\n(10)

η

La relation [\(9\)](#page-1-3) dans le domaine temporel devient :

<span id="page-1-4"></span>
$$
\begin{pmatrix} E_y(t,0) \\ E_y(t,d) \end{pmatrix} = \begin{pmatrix} z_1(t) & -z_2(t) \\ z_2(t) & -z_1(t) \end{pmatrix} * \begin{pmatrix} H_z(t,0) \\ H_z(t,d) \end{pmatrix} \tag{11}
$$

où  $z_1$  et  $z_2$  sont respectivement la transformée de Fourier inverse de  $\hat{z}_1$  et  $\hat{z}_2$ , et "\*" désigne un produit de convolution.

Soient  $(\vec{E}^0, \vec{H}^0)$  et  $(\vec{E}^d, \vec{H}^d)$  les champs électromagnétiques des deux cotés de la paroi et  $\vec{n}$  la normale unitaire sortante. Le développement de la relation [\(11\)](#page-1-4) conduit aux expressions [\(12\)](#page-1-5) qui relient les composantes tangentielles des champs électromagnétiques dans un cadre général en trois dimensions :

<span id="page-1-5"></span>
$$
\begin{cases} \n\vec{n} \times \vec{E}^0 = \vec{n} \times [\vec{n} \times (z_1 * \vec{H}^0 - z_2 * \vec{H}^d)] \\
\vec{n} \times \vec{E}^d = \vec{n} \times [\vec{n} \times (z_2 * \vec{H}^0 - z_1 * \vec{H}^d)]\n\end{cases} \tag{12}
$$

## 4. INTÉGRATION DE L'ITPMC DANS UNE MÉTHODE GA-LERKIN DISCONTINUE

L'intégration de la relation [\(12\)](#page-1-5) dans une méthode Galerkin discontinue s'effectue en deux étapes. La première étape consiste à calculer la transformée de Fourier inverse des impédances  $\hat{z}_1$  et  $\hat{z}_2$  [\(10\)](#page-1-6). La seconde étape consiste à calculer le produit de convolution entre la matrice d'impédance et le champ magnétique [\(12\)](#page-1-5).

Les fonctions d'impédance  $\hat{z}_1$  et  $\hat{z}_2$  sont caractérisées par un spectre à large bande de fréquence. L'évaluation de leur transformée de Fourier inverse peut s'avérer très coûteux en temps de calcul avec des résultats peu précis. Pour palier à ce problème, une approximation en fractions rationnelles est utilisée et la transformée de Fourier inverse est faite d'une manière analytique. L'approximation en fraction rationnelle se fait en utilisant la technique du Vector Fitting [\[6\]](#page-3-5).

L'approximation en fractions rationnelles des fonctions d'impédances définies en [\(10\)](#page-1-6) conduit à :

$$
\begin{cases}\n\hat{z}_1(\omega) = z_{1,0} + \sum_{k=1}^{N_1} \frac{R_{1,k}}{i\omega - p_{1,k}} \\
\hat{z}_2(\omega) = z_{2,0} + \sum_{k=1}^{N_2} \frac{R_{2,k}}{i\omega - p_{2,k}}\n\end{cases}
$$
\n(13)

où  $z_{i,0}$  sont les valeurs asymptotiques en haute fréquence de  $\hat{z}_i$ ,  $R_{i,k}$  est le  $k^{eme}$  résidu,  $p_{i,k}$  est le  $k^{eme}$  pôle, et  $N_i$  le nombre de pôles de l'approximation en fraction rationnelles.

La Transformée de Fourier inverse des impédances calculée analytiquement est donnée par les relations suivantes :

$$
\begin{cases}\nz_1(t) = z_{1,0}\delta(t) + \sum_{k=1}^{N_1} R_{1,k} \exp(p_{1,k}t) \\
z_2(t) = z_{2,0}\delta(t) + \sum_{k=1}^{N_2} R_{2,k} \exp(p_{2,k}t)\n\end{cases}
$$
\n(14)

Le produit de convolution est discrétisé en utilisant une approximation récursive linéaire par morceaux [\[7\]](#page-3-6). La formulation discrète à la  $m^{eme}$  itération temporelle de la relation [\(12\)](#page-1-5) s'écrit :

<span id="page-2-0"></span>
$$
\begin{cases} \n\vec{n} \times \vec{E}^{0,m} = \vec{n} \times [\vec{n} \times (\vec{E}_1^{0,m} - \vec{E}_2^{d,m})] \\
\vec{n} \times \vec{E}^{d,m} = \vec{n} \times [\vec{n} \times (\vec{E}_2^{0,m} - \vec{E}_1^{d,m})] \n\end{cases} (15)
$$

avec

$$
\begin{cases}\n\vec{E}_{i}^{j,m} = z_{i,0}\vec{H}^{j,m} + \sum_{k=1}^{N_{i}} \vec{\xi}_{i,k}^{j,m} \\
\vec{\xi}_{i,k}^{j,m} = q_{1,k}\vec{\xi}_{i,k}^{j,m-1} + q_{2,k}\vec{H}^{j,m-1} \\
+q_{3,k}\vec{H}^{j,m} \\
q_{1,k} = \n\frac{q_{1,k}}{2} = \frac{\alpha_{k}}{\beta_{k}}[1 + (\beta_{k} - 1) \exp(\beta_{k})] \\
q_{3,k} = \frac{\alpha_{k}}{\beta_{k}}[\exp(\beta_{k}) - \beta_{k} - 1] \\
\alpha_{k} = \n\frac{\alpha_{k}}{\beta_{k}} = \frac{R_{i,k}}{p_{i,k}} \\
\beta_{k} = p_{i,k}\Delta t\n\end{cases}
$$
\n(16)

pour  $j \in \{-, +\}, i \in \{1, 2\}, k \in \{1, 2, ..., N_i\}$  et un pas de temps  $\Delta t$ .

Pour intégrer la formule [\(15\)](#page-2-0) dans la méthode Galerkin discontinue. On pose  $(\vec{E}^-,\vec{H}^-) = (\vec{E}^0,\vec{H}^0)$  le champ électromagnétique à l'élément courant "-", et  $(\vec{E}^+, \vec{H}^+) = (\vec{E}^d, \vec{H}^d)$  le champ électromagnétique à l'élément adjacent. Les termes de flux [\(17\)](#page-2-1) pour cette interface utilisent l'élément courant lorsque l'inconnu est le champ magnétique, et la relation [\(15\)](#page-2-0) lorsque c'est le champ électrique.

<span id="page-2-1"></span>
$$
\begin{cases}\n(\vec{n} \times \vec{H})^{num,n} = \vec{n} \times \vec{H}^{-,n} \\
(\vec{n} \times \vec{E})^{num,n} = \vec{n} \times \vec{E}^{+,n}\n\end{cases}
$$
\n(17)

### 5. RÉSULTATS NUMÉRIQUES

#### *5.1. Cavité bidimensionnelle*

On considère une cavité bidimensionnelle dont les dimensions sont 50  $cm \times 40$  cm avec une ouverture de 10 cm sur le coté (Fig. [2\)](#page-2-2).  $\epsilon = 5\epsilon_0$ ,  $\mu = 5\mu_0$  et  $\sigma = 10$  S/m sont respectivement la permittivité, la perméabilité et la conductivité des parois dont l'épaisseur est de 5 mm.  $\epsilon_0$  et  $\mu_0$  sont la permittivité et la perméabilité du vide.

<span id="page-2-2"></span>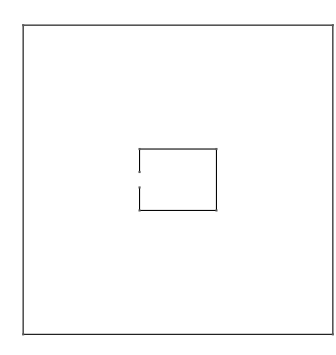

Fig. 2. Cavité bidimensionnelle et domaine de calcul

Cette cavité est illuminée par un champ électromagnétique oblique avec un angle d'incidence de 30˚, dont les composantes sont  $\vec{E} = (0, 0, E_z)$  et  $\vec{H} = (H_x, H_y, 0)$ . L'excitation est une pulsation gaussienne  $E_z = e^{-a(t-t_0)^2}$  où  $t_0 = 3.10^{-9}s$  et  $a =$  $\frac{(11.10^9)^2}{4 \log(100)} s^{-2}.$ 

Deux cas sont simulés et comparés. Dans le premier cas, les

parois sont maillées. Dans le deuxième cas, l'ITPMC est utilisée.

Lorsque les parois sont maillées, le maillage contient environ 6000 éléments dont une majorité autour des parois (Fig. [3a\)](#page-2-3). Le pas de temps est réduit à 1.10−<sup>14</sup> à cause des fines mailles dans les parois. Le calcul a duré 20 heures sur un ordinateur doté de 32 processeurs cadencés à 3 GHz.

Lorsque l'ITPMC est utilisée, le nombre d'éléments est d'environ 1000 (Fig. [3b\)](#page-2-4). Le pas de temps augmente à 10−12. Le calcul a duré 2 heures sur le même ordinateur.

Sur Fig. [4,](#page-2-5) on compare le champ  $E_z$  au centre de la cavité, la différence est négligeable.

Ce résultat montre l'intérêt de l'utilisation de cette interface pour l'étude des cavités à parois fines en prenant en compte leurs propriétés physiques quelque soit l'orientation du champ incident.

<span id="page-2-3"></span>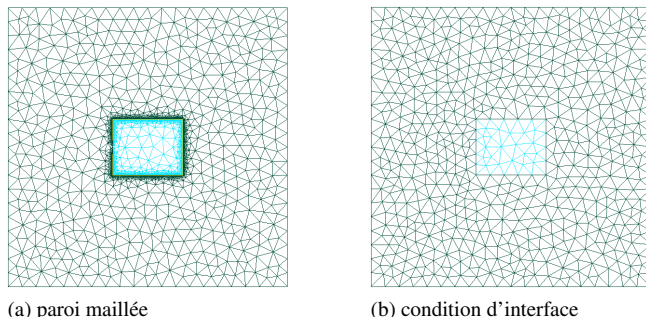

**0.15**

<span id="page-2-5"></span>Fig. 3. Maillage de la cavité

<span id="page-2-4"></span>

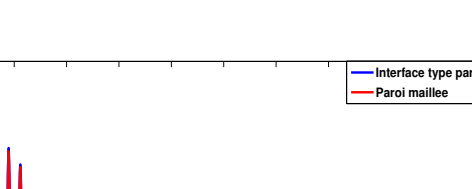

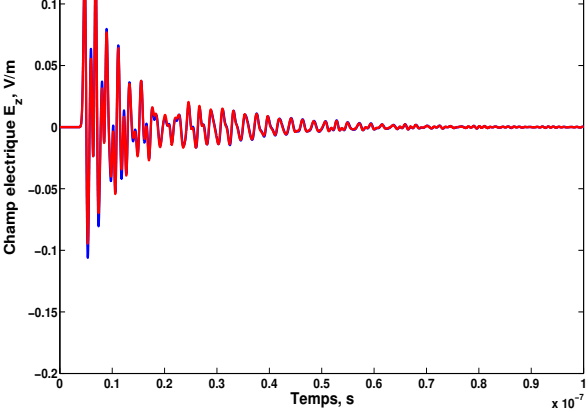

Fig. 4. Comparaison champ électrique au centre de la cavité

## *5.2. Cavité tridimensionnelle*

Un problème transitoire est étudié. On considère une cavité tridimensionnelle avec une ouverture ellipsoïdale [\[8\]](#page-3-7). Les dimensions de la cavité sont 30  $cm \times 12$   $cm \times 30$   $cm$  et la taille de l'ouverture est 6 mm  $\times$  3 mm (Fig. [5\)](#page-3-8). Les parois sont de permittivité  $\epsilon = \epsilon_0$ , de perméabilité  $\mu = \mu_0$  et l'épaisseur des parois est de 1 mm. Cette cavité est illuminée en incidence normale sur le coté qui contient l'ouverture par l'impulsion gaussienne, utilisée dans l'exemple précédent. Le champ électrique

<span id="page-3-8"></span>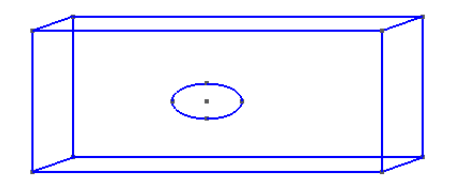

Fig. 5. Cavité 3D

est évalué au centre de la cavité pour différentes conductivités des parois :  $\sigma = 500 S/m$ ,  $\sigma = 1000 S/m$ ,  $\sigma = 4000 S/m$  et  $\sigma = +\infty$  (Conducteur Electrique Parfait (CEP))

<span id="page-3-9"></span>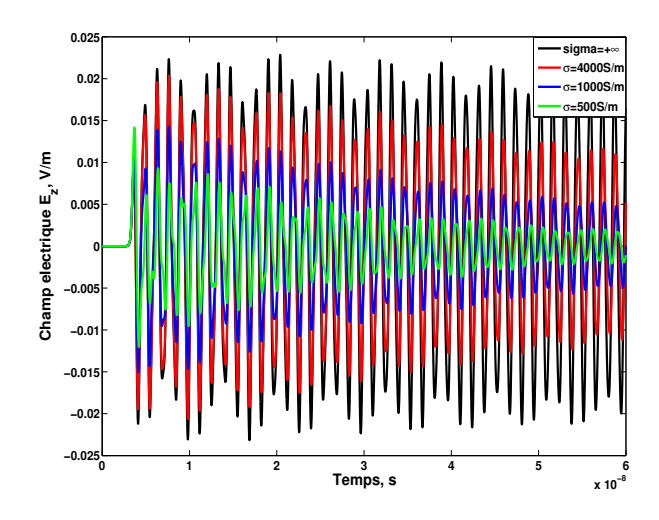

Fig. 6. Champ électrique au centre de la cavité dans le domaine temporel

Sur la Fig [6,](#page-3-9) on remarque que le champ incident pénètre principalement par l'ouverture. La transmission à travers les parois est négligeable. L'atténuation du champ à l'intérieur de la cavité varie selon la conductivité des parois. Dans le cas des parois CEP, l'atténuation est très faible. Celle-ci devient plus importante avec la diminution de la conductivité. Cela a un impact significatif sur l'efficacité du blindage de la cavité.

Une transformée de Fourier est appliquée sur le champ électrique évalué au centre de la cavité. L'efficacité de blindage est présentée sur la Fig. [7.](#page-3-10) Le cas CEP est similaire à celui retrouvé dans [\[8\]](#page-3-7). Le cas  $\sigma = 4000 S/m$  a la même allure que le cas CEP, avec une efficacité de blindage plus importante, cela s'explique par la différence d'atténuation du champ à l'intérieur de la cavité. Pour le cas  $\sigma = 1000 S/m$  et  $\sigma = 500 S/m$ , l'efficacité de blindage croit avec la fréquence, et le pic de résonance est atténué.

## 6. CONCLUSION

Une condition d'interface de type paroi mince conductrice a été développée dans une méthode Galerkin discontinue tridimensionnelle dans le domaine temporel. Elle permet de prendre en considération des parois minces conductrices sans les mailler. Elle permet de réduire la taille du maillage et le temps de simulation. Cette méthode a été validée dans un cas bidimensionnel, et une cavité tridimensionnelle a été étudiée.

<span id="page-3-0"></span>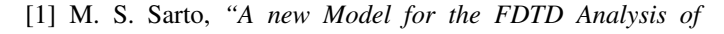

<span id="page-3-10"></span>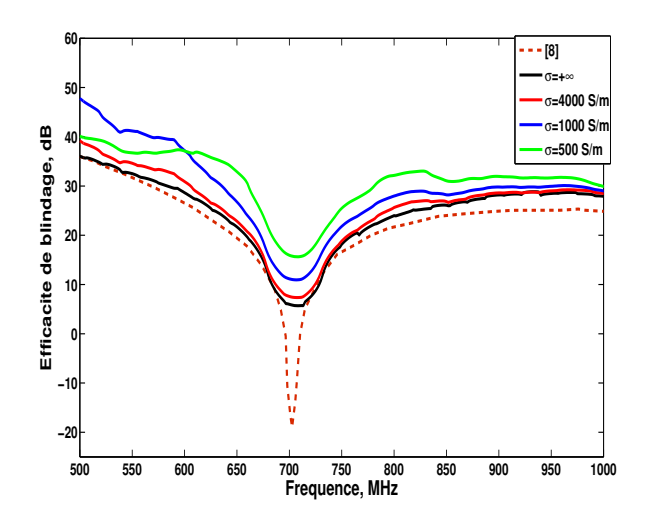

Fig. 7. Champ électrique au centre de la cavité dans le domaine fréquentiel

*the Shielding Performances of Thin Composite Structures"*, IEEE Trans. Electromagnetic Comp., vol. 41, no. 4, pp. 298- 306, 1999.

- <span id="page-3-1"></span>[2] J. S. Hesthaven, T. Warburton, *"Nodal High-Order Methods on Unstructured Grids"*, Journal of Computational Physics, vol. 181, pp. 186-221, 2002.
- <span id="page-3-2"></span>[3] L. Pebernet, X. Ferrieres, S. Pernet, B. L. Michielsen, F. Rogier, P. Degond, *"Discontinuous Galerkin Method Applied to Electromagnetic Compatibility : Introduction of Thin Wire and Thin Resistive Materials"*, IET Sci. Meas. Technol., vol. 2, no. 6, pp. 395-401, 2001.
- <span id="page-3-3"></span>[4] A. Kameni, A. Modave, M. Boubekeur, V. Preault, L. Pichon, C. Geuzaine, *"Evaluation of shielding effectiveness of composite wall with a time domain discontinuous Galerkin method"*, E. P. J. Applied Physics, vol. 64, no. 2, 24508 (4 pages), 2013.
- <span id="page-3-4"></span>[5] C. Geuzaine, J.-F. Remacle, *"Gmsh : a Three-Dimensional Finite Element Mesh Generator with Built-in Pre- and Post-Processing Facilities"*, International Journal for Numerical Methods in Engineering, vol. 77, no. 11, pp. 1309-1331, 2009.
- <span id="page-3-5"></span>[6] B. Gustavsen, A. Semlyen,*"Rational Approximation of Frequency Domain Response by Vector Fitting"*, IEEE Power Eng. Soc. Winter Meet., Tampa, FL, Feb. 1998, PE-194- PWRD-0-117.
- <span id="page-3-6"></span>[7] K. S. Oh, J. E. Shutt-Aine, *"An Efficient Implementation of Surface Impedance Boundary Condition for the Finite-Difference Time Domain Method"*, IEEE Trans. Antennas Propagat., vol. 43, no. 7, pp. 660-666, 1995.
- <span id="page-3-7"></span>[8] M. A. Khorami, P. Dehkhoda, R.M. Mazandaran, *"Fast Shielding Effectiveness Calculation of Metallic Enclosures With Apertures Using a Multiresolution Method of Moments Technique"*, IEEE Trans. Electromagnetic Comp., vol. 52, no. 1, pp. 230-235, 2010.